# **StorageTek**

# **StorageNet Fibre Channel Switch 4000 SES (SCSI-3 Enclosure Services)**

**User Guide**

8946121402

Download from Www.Somanuals.com. All Manuals Search And Download.

Download from Www.Somanuals.com. All Manuals Search And Download.

# **StorageTek.**

# **StorageNet Fibre Channel Switch 4000 SES (SCSI-3 Enclosure Services)**

**User Guide**

8946121402

Download from Www.Somanuals.com. All Manuals Search And Download.

# **Revision History**

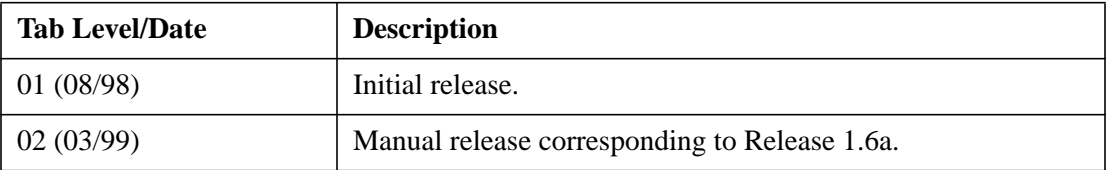

The U.S. Department of Commerce restricts the distribution of technical information contained in this document when exported outside the U.S. Therefore, careful attention should be given to compliance with all applicable U.S. Export Laws if any part of this document is to be exported.

© 1999 Storage Technology Corporation, Louisville, Co. All rights reserved. Printed in USA.

Address comments concerning this manual to:

StorageTek Technical Communications 7600 Boone Avenue North Minneapolis, MN 55428-1099 USA

Comments may also be submitted over the Internet by addressing them to:

doccomment@network.com

Always include the complete publication number and title of the document with your comments.

# **About This Document**

# **Introduction**

Use this guide for monitoring, configuring, and maintaining a StorageNet Fibre Channel Switch 4000 through SCSI-3 Enclosure Services (SES). You should be knowledgeable about networking in general, routing and bridging in particular. A clearly defined network and security plan is necessary. Your security plan should assess the possible risks to your network and define access policies to deal with those risks.

# <span id="page-4-0"></span>**How This Guide is Organized**

This guide is divided into the following chapters:

- [Chapter 1 "Product Overview",](#page-12-0) provides an overview of SES and SES Management.
- [Chapter 2 "SES Concepts",](#page-16-0) describes the concepts associated with SES.
- [Chapter 3 "SES Commands",](#page-20-0) describes FC-PH constructs, FCP and SES commands, and diagnostics pages.
- [Chapter 4 "Troubleshooting",](#page-36-0) describes command error messages.

The following appendix is also included in this guide:

• [Appendix A "Glossary".](#page-38-0)

# **Reference Documents**

The following documents contain information related to SES:

*Fibre Channel Standards.* For detailed information on the Fibre Channel standards, see the Fibre Channel Association web site at http://www.fibrechannel.com.

*StorageNet Fibre Channel Switch 4000 Installation and Reference Guide (*8946119902)

*StorageNet Fibre Channel Switch 4000 WEB TOOLS User Guide (*8946121602)

*StorageNet Fibre Channel Switch 4000 ZONING User Guide (*8946121502)

## **Notice to the Reader**

The material contained in this publication is for informational purposes only and is subject to change without notice. StorageTek is not responsible for the use of any product options or features not described in this publication, and assumes no responsibility for any errors that may appear in this publication. Refer to the revision history (at the beginning of this document) to determine the revision level of this publication.

StorageTek does not by publication of the descriptions and technical documentation contained herein, grant a license to make, have made, use, sell, sublicense, or lease any equipment or programs designed or constructed in accordance with this document or programs designed or constructed in accordance with this information.

# **Customer Support**

For technical support, please call StorageTek at 1-800-248-8777.

Before calling StorageTek, please have your information from the Problem Reporting form ready. This form is located at the back of this manual.

If a problem cannot be resolved through Customer Support, a Return Material Authorization (RMA) is issued. Instructions are provided on where to return the part and how to receive a replacement part. If the product is installed by the customer, the customer is responsible for returning the product with freight paid to the nearest repair center.

# **Table of Contents**

# **[Chapter 1 Product Overview](#page-12-1)**

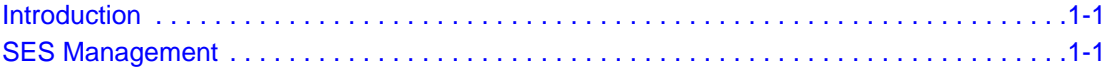

# **[Chapter 2 SES Concepts](#page-16-1)**

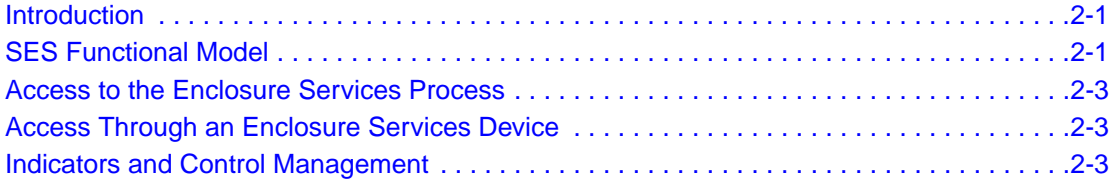

# **[Chapter 3 SES Commands](#page-20-1)**

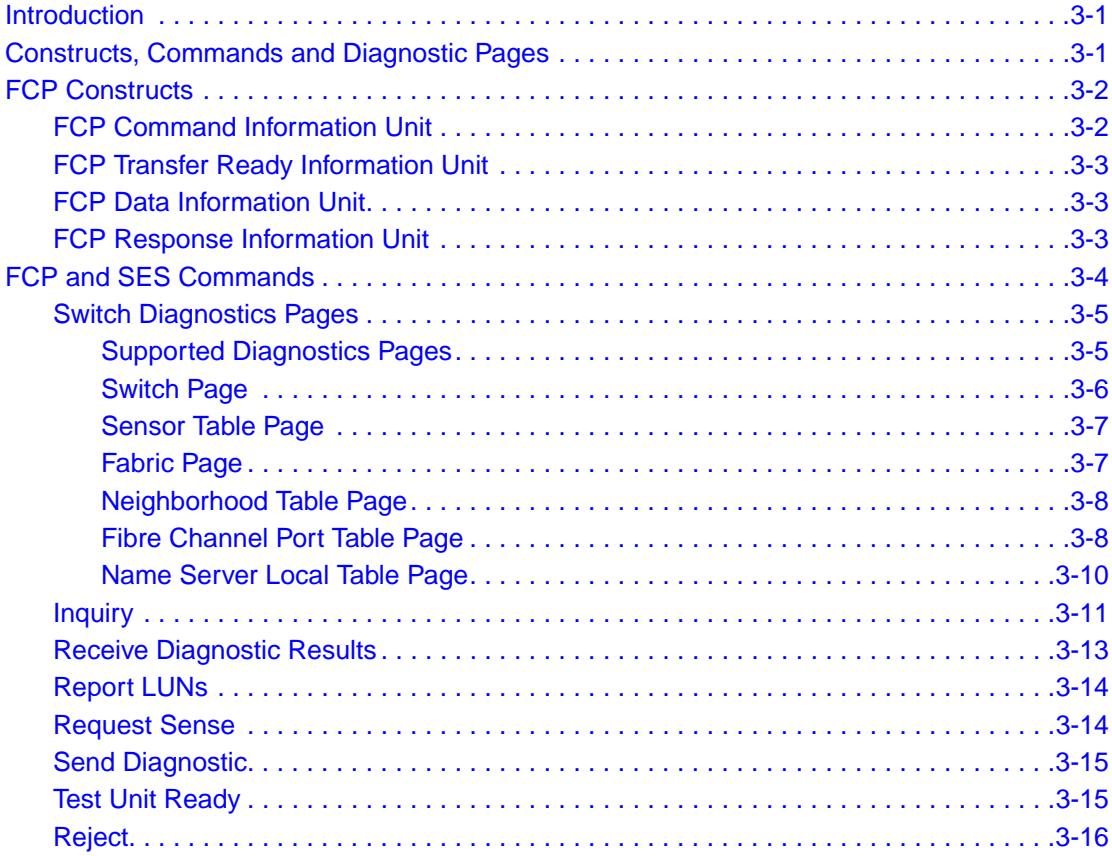

# **[Chapter 4 Troubleshooting](#page-36-1)**

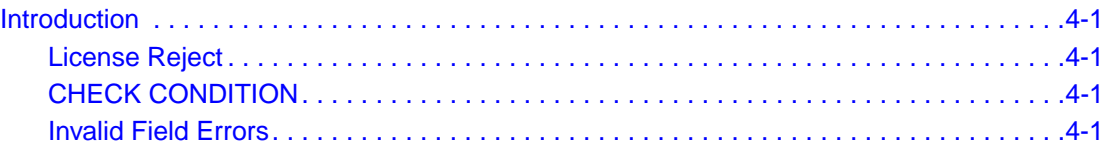

# **[Appendix A Glossary](#page-38-1)**

# **List of Figures**

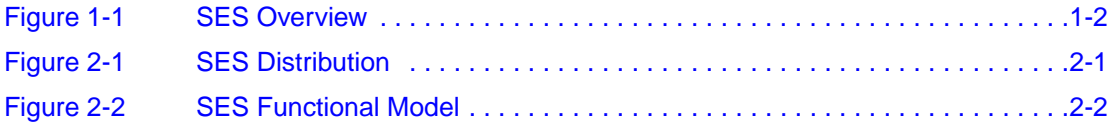

# **List of Tables**

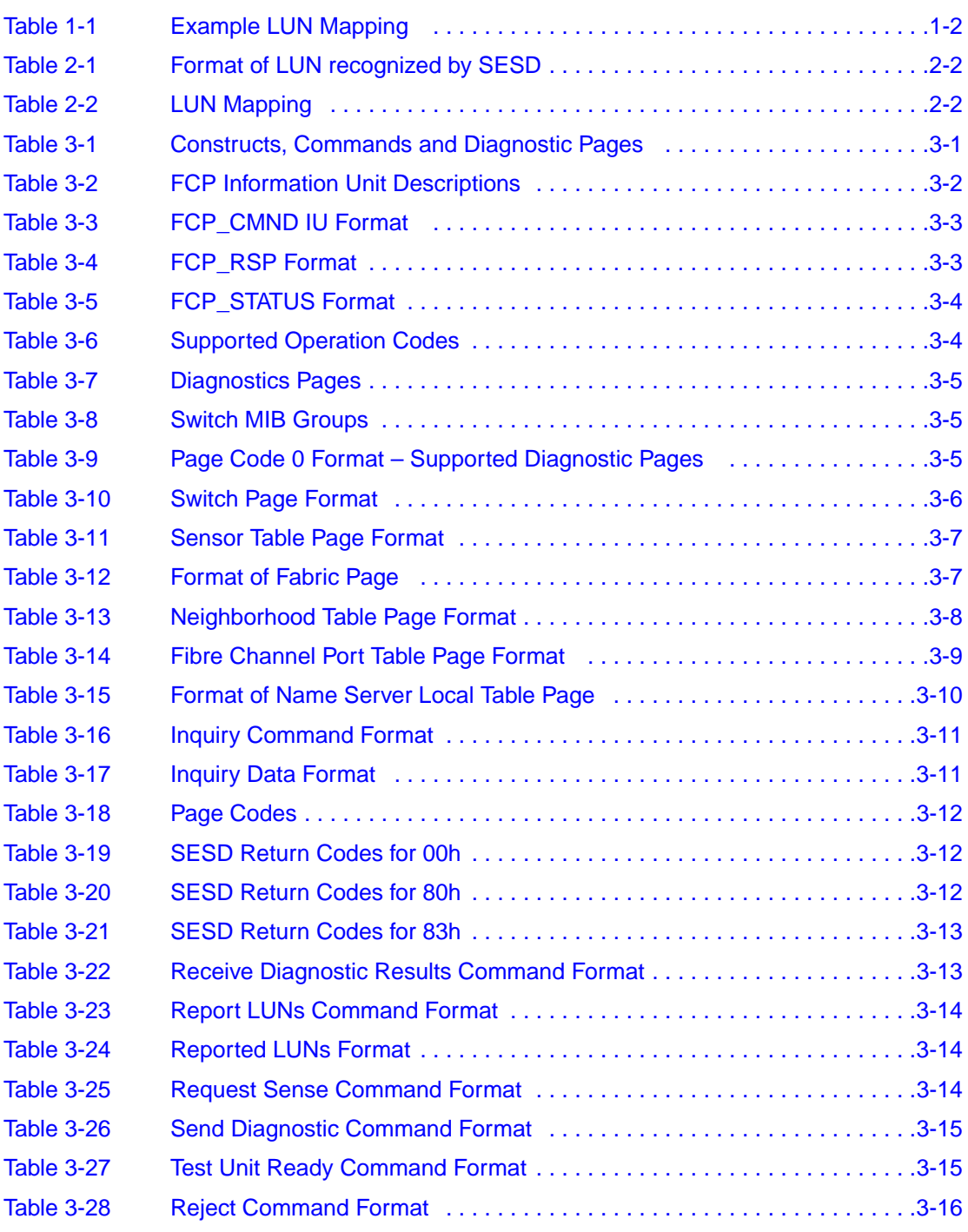

# <span id="page-12-1"></span><span id="page-12-0"></span>**Chapter 1 Product Overview**

# <span id="page-12-2"></span>**Introduction**

This chapter describes StorageTek's implementation of SES (SCSI-3 Enclosure Services) on the StorageNet Fibre Channel Switch 4000.

SES implementation in a SCSI-3-based Host Adapter is up to the adapter manufacturer and StorageTek cannot determine their implementation. Therefore, the focus of this guide is to discuss StorageTek's implementation of SES within the Fabric.

**Note:** Currently, the SES standard is in DRAFT status and is subject to change. See ["Reference Documents"](#page-4-0) for a pointer to the SES Standards Committee's web site.

#### <span id="page-12-3"></span>**SES Management**

SES is an in-band mechanism for managing devices, such as switches, within a Fabric or other enclosures. SES commands are used to manage and sense the operational status of the power supplies, cooling devices, displays, indicators, individual drives, and other non-SCSI elements installed in a switch (enclosure). The command set uses the SCSI SEND DIAGNOSTIC and RECEIVE DIAGNOSTIC RESULTS commands to obtain/set configuration information from the switch.

SES allows a SCSI entity (or initiator) to communicate with a switch through a standard Fiber Channel Protocol (FCP) connection into the Fabric. The benefits are:

- SES does not require supporting another protocol
- SES does not require an additional network link (such as Ethernet)

[Figure 1-1](#page-13-0) shows the Fabric SES view. The switch's Domain\_ID is used as the Logical Unit Number (LUN) address to identify each switch including the switch used for access through SES. See the ["SES Functional Model"](#page-16-5) section in [Chapter 2](#page-16-0) for more information.

**Note:** The connection to the Fabric is through the switch labeled LUN5 and which is also called LUN0. The connection to the well known management address (FFFFFAh) is always labeled LUN0 no matter which switch is used.

<span id="page-13-2"></span><span id="page-13-0"></span>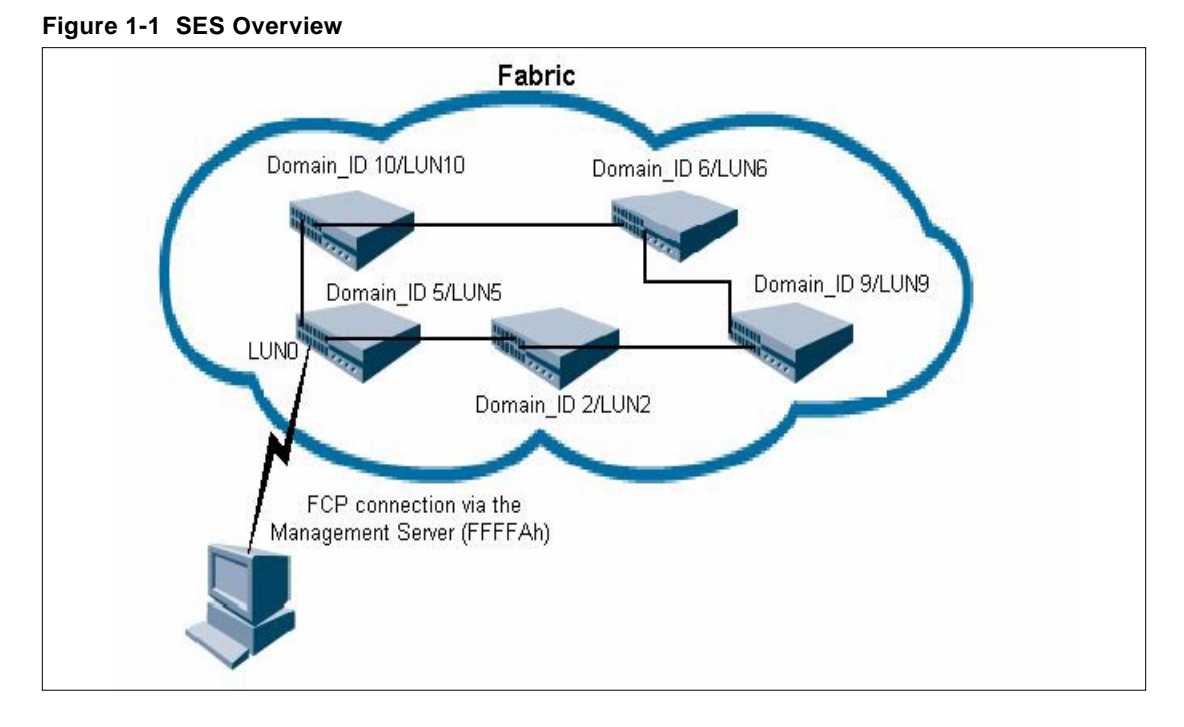

LUN addressing within the Fabric can be non-sequential because it is based on the switch's Domain\_ID. [Table 1-1](#page-13-1) shows the sample LUN mapping used with [Figure 1-1.](#page-13-0)

<span id="page-13-1"></span>**Table 1-1 Example LUN Mapping**

| <b>Domain ID</b> | Unique LUN Value (in Hex)                                              |
|------------------|------------------------------------------------------------------------|
| 5                | 00000000 00000000 (Note that Domain ID 5 is used for both LUN 0 and 5) |
| 2                | 01020000 00000000                                                      |
| 5                | 01050000 00000000                                                      |
| 6                | 01060000 00000000                                                      |
| 9                | 01090000 00000000                                                      |
| 10               | 010A0000 00000000                                                      |

[Figure 1-1](#page-13-0) shows that the switch in the lower left hand corner is assigned both LUN5 and LUN0. (LUN5 because the switch's Domain\_ID is 5 and LUN0 because the client is physically connected to that switch.) LUN values for the first byte, shown in [Table 1-1,](#page-13-1) are:

- **00**000000 00000000 the bold characters indicate the local switch
- **0X0X**0000 00000000 the bold characters indicate the SCSI LUN address of the other switches in the Fabric

Therefore, if there are 5 switches in the Fabric SES reports 6 LUNs, one LUN value for each switch and LUN0 for the local client connection.

Other SCSI-3 enclosures can also run SES outside the Fabric, such as JBODs, RAID-5 arrays, SCSI-3 hard drives, and SCSI-3 tape drives. These devices are identified by their Fabric and SCSI addresses, and are assigned LUNs using standard SCSI-3 host adapter LUN addressing.

**Note:** It is not this guide's intent to describe the environment outside of the Fabric.

# <span id="page-16-1"></span><span id="page-16-0"></span>**Chapter 2 SES Concepts**

# <span id="page-16-2"></span>**Introduction**

This chapter uses generic terms to describe enclosure services and specific SES implementation. SES instances can be distributed inside and outside of the Fabric to any enclosure capable of supporting enclosure services through an SES device.

SES is distributed transparently throughout the Fabric, with an instance of a distributed SES Device (SESD) on each switch as shown in [Figure 2-1](#page-16-4).

<span id="page-16-5"></span>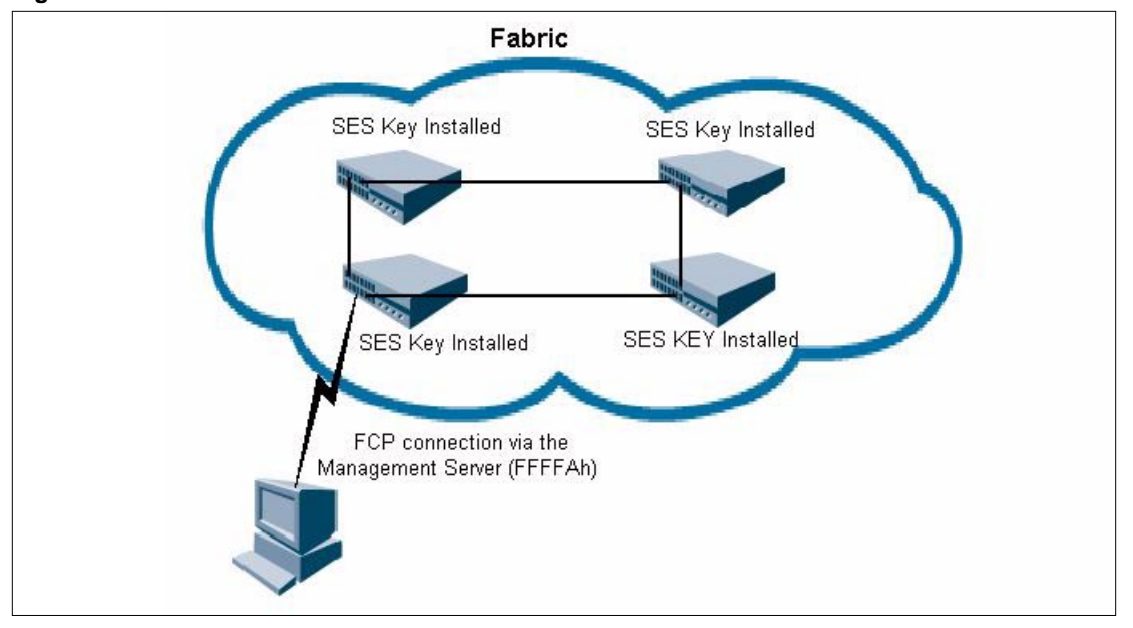

<span id="page-16-4"></span>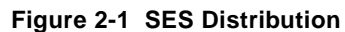

## <span id="page-16-3"></span>**SES Functional Model**

Each instance may be accessed by an SES Application Client by specifying the associated unique LUN. See [Figure 2-2](#page-17-0) for information on LUN addressing. SES implementation also provides an SES Application Client an in-band mechanism for managing any Fabric switch that it is attached to.

[Figure 2-2](#page-17-0) shows the SES functional model.

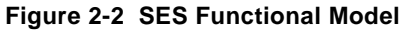

<span id="page-17-0"></span>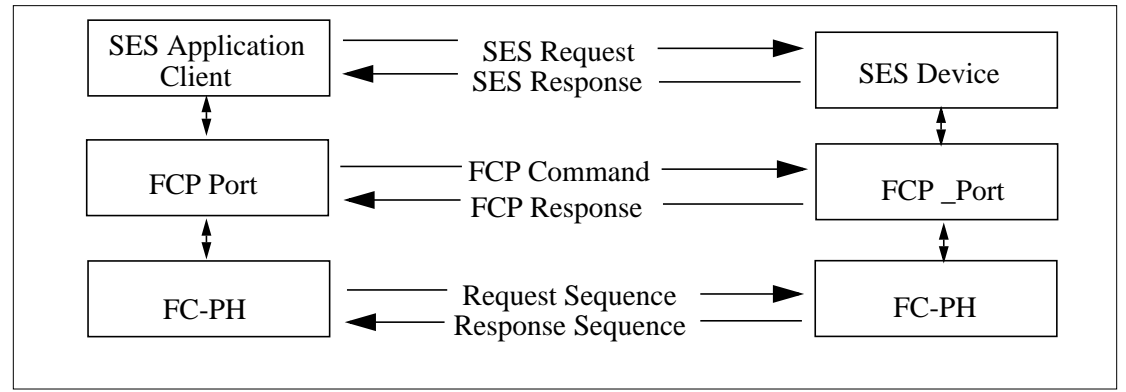

At the Fibre Channel level, each SESD is accessible through the Fibre Channel well known address, FFFFFAh (Management Server). At the SCSI-3 level, it is associated with a LUN. An SES Application Client can refer to any distributed SESD within the Fabric using its LUN. A LUN value of 0 is always associated with the local switch that is physically attached to the SES Application Client. The unique LUN value is mapped based on peripheral device addressing.

The bus number for each switch is set to 010000b as shown in [Table 2-1.](#page-17-1) The first byte of the Target/LUN is set using the Domain\_ID of the switch. Bytes 2..7 are set to zero.

| <b>Byte/Bit</b> |        | 6                         | 5                     | 4 | 3 | $\mathbf 2$ |  | 0 |  |  |
|-----------------|--------|---------------------------|-----------------------|---|---|-------------|--|---|--|--|
| 0               | 0      | 0                         | Bus Number = $010000$ |   |   |             |  |   |  |  |
|                 | Target |                           |                       |   |   |             |  |   |  |  |
| $\cdots$        | or     |                           |                       |   |   |             |  |   |  |  |
|                 |        | Logical Unit Number (LUN) |                       |   |   |             |  |   |  |  |

<span id="page-17-1"></span>**Table 2-1 Format of LUN recognized by SESD**

[Table 2-2](#page-17-2) shows the LUN mapping.

<span id="page-17-2"></span>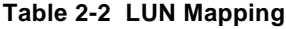

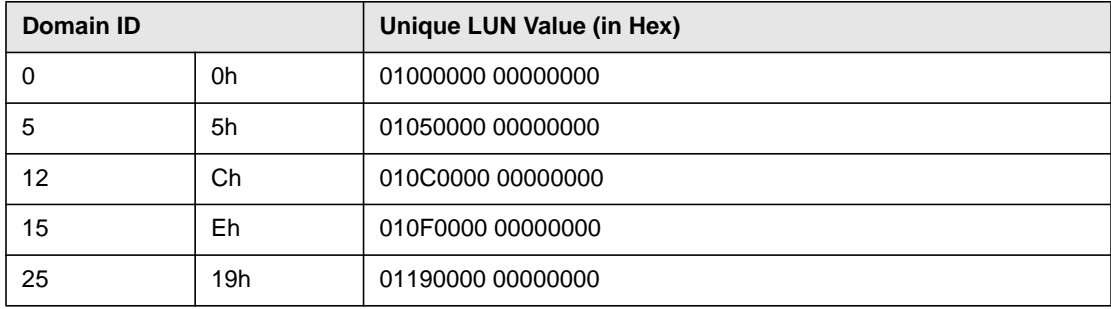

An SES Application Client may easily find the LUN values of all distributed SESDs inside the Fabric by using the Report LUNs command. See the ["Report LUNs"](#page-33-5) section in [Chapter 3](#page-20-0) for more information.

### <span id="page-18-0"></span>**Access to the Enclosure Services Process**

An application client can monitor all enclosures capable of processing the enclosure services command set with SES instances distributed throughout a Storage Area Network (SAN). Enclosure services can monitor both devices inside and outside of the enclosure, such as an Uninterruptable Power Supply (UPS). However, SES pertains only to SES instances inside the Fabric.

An application client connects through Fiber Channel Protocol (FCP) using the Management Service address (FFFFAh) to any switch through its LUN. See [Figure 1-1.](#page-13-2) The enclosure services command set uses the RECEIVE DIAGNOSTIC RESULTS and SEND DIAGNOSTIC commands to any device capable of supporting SES.

# <span id="page-18-1"></span>**Access Through an Enclosure Services Device**

The Application Client requests information from the SESD to examine status and warning information from the switch.

An Application Client through FCP calls the enclosure services process running on any switch as a LUN that has SES enabled. The SESD sets the enclosure services bit (EncServ) in the INQUIRY command to indicate that it can transport enclosure services information. See the ["Inquiry"](#page-30-3) section in [Chapter 3](#page-20-0) for more information.

## <span id="page-18-2"></span>**Indicators and Control Management**

SESD is accessed through an application client that uses the SEND DIAGNOSTIC command to transport control information to the enclosure services process. The control information may include operations to perform or to modify its operating mode. The application client uses the RECEIVE DIAGNOSTIC RESULTS command with the PF bit set to obtain enclosure status. The information returned indicates the actual enclosure state. See the ["Receive Diagnostic](#page-32-3) [Results"](#page-32-3) section in [Chapter 3](#page-20-0) for more information.

**Note:** The instructions from the application client may be ignored or overwritten by the enclosure service processor to ensure proper state information. For example, the enclosure may ignore an instruction to clear an error condition because the condition is valid or because the instruction is not supported by the enclosure.

# <span id="page-20-1"></span><span id="page-20-0"></span>**Chapter 3 SES Commands**

# <span id="page-20-2"></span>**Introduction**

This chapter contains information and examples on managing SES, including the following:

- FC-PH constructs
- FCP and SES commands
- Diagnostics pages

**Note:** SESD can be accessed from any Fabric switch licensed to run SES.

# <span id="page-20-4"></span><span id="page-20-3"></span>**Constructs, Commands and Diagnostic Pages**

[Table 3-1](#page-20-4) summarizes the FC-PH constructs, FCP commands, and SES commands.

**Table 3-1 Constructs, Commands and Diagnostic Pages**

| Command                                       | <b>Description</b>                                                                   |
|-----------------------------------------------|--------------------------------------------------------------------------------------|
| <b>FCP Information Unit</b>                   | SCSI Command to be executed or a task management request.                            |
| <b>FCP Transfer Ready</b><br>Information Unit | Contains SCSI-3 data delivery service parameters.                                    |
| <b>FCP Data Information Unit</b>              | Transfers data.                                                                      |
| <b>FCP Response Information</b><br>Unit       | Contains status and sense information.                                               |
| Supported Diagnostics Pages                   | Contains the diagnostic pages supported.                                             |
| Switch Page                                   | Contains status information about the switch, its operational state<br>and firmware. |
| Sensor Table Page                             | Contains status information about the state of all sensors in the<br>switch.         |
| <b>Fabric Page</b>                            | Contains information about the Fabric, its neighbors and<br>domain_ID.               |
| Neighborhood Table Page                       | Contains information about the switch's neighbors in the Fabric.                     |
| Fibre Channel Port Table Page                 | Contains information about the switch's Fibre Channel ports.                         |
| Name Server Local Table Page                  | Contains information about the SESD.                                                 |
| Inquiry                                       | Contains information about the devices and sensors in an<br>enclosure.               |
| Receive Diagnostics Results                   | Contains information returned by the SESD about an enclosure.                        |

<span id="page-21-4"></span>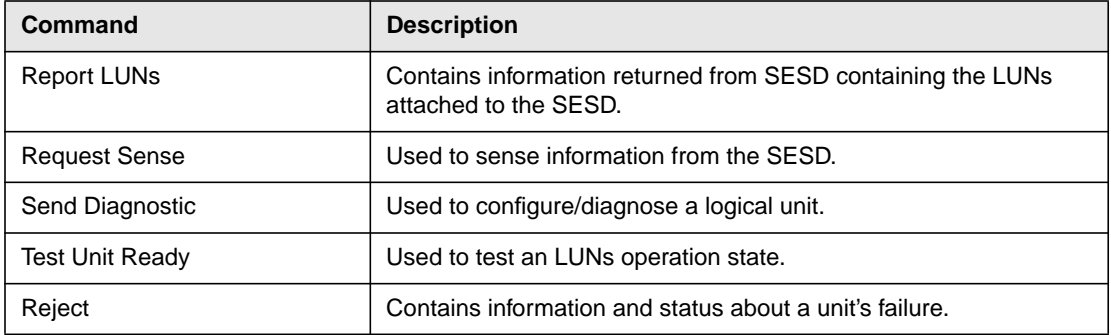

#### **Table 3-1 Constructs, Commands and Diagnostic Pages (Continued)**

## <span id="page-21-0"></span>**FCP Constructs**

Before initiating any FCP request, the Nx\_Port associated with the SES Application Client (FCP Initiator) must complete an N\_Port Login (PLOGI) with the Management Server in Class 2 or 3.

**Note:** The destination address in the PLOGI request must be set to FFFFFAh. The FCP Process Login (PRLI) is not required by the SESD.

The format of an FCP Command (FCP\_CMND), FCP Transfer Ready (FCP\_XFER\_RDY), FCP Data (FCP\_DATA) and FCP Response (FCP\_RSP) conforms to those defined in the *SCSI-3 Fibre Channel Protocol (FCP), Revision 12, X3T10/269, working draft*.

[Table 3-2](#page-21-2) gives a brief description of the FCP Information Unit.

<span id="page-21-3"></span>

| <b>FCP Information Unit</b> | <b>Description</b>                                                                                                 |
|-----------------------------|----------------------------------------------------------------------------------------------------|
| FCP CMND                    | The Information Unit contains a SCSI Command to be executed or a task<br>management request on a target.           |
| FCP XFER RDY                | The Information Unit indicates that the target is ready to perform the data<br>transfer associated with a FCP_CMD. |
| FCP DATA                    | The data associated with an I/O operation.                                                                         |
| FCP RSP                     | The Information Unit contains status and sense information                                                         |

<span id="page-21-2"></span>**Table 3-2 FCP Information Unit Descriptions**

### <span id="page-21-1"></span>**FCP Command Information Unit**

[Table 3-3](#page-22-3) shows the FCP\_CMND Information Unit (IU) that carries either a SCSI command to be executed or a task management request to be performed. It contains the values and control fields defined in its payload.

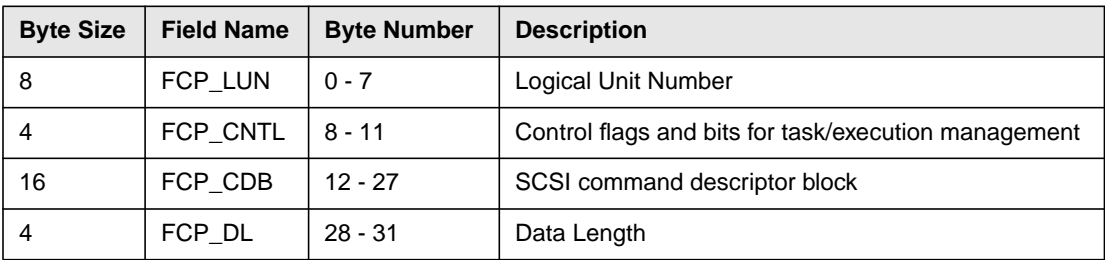

<span id="page-22-3"></span>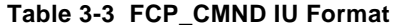

<span id="page-22-7"></span><span id="page-22-5"></span>The FCP LUN value format is described in Table  $3-3$  or the value is 0. The latter refers to the SESD on the local switch. The FCP\_CNTL value is set to 1, 2 or 0 depending on whether *READ DATA*, *WRITE DATA* or neither is involved in the command. The FCP\_CDB value contains the appropriate command descriptor. The FCP\_DL field contains a count of the maximum number of data bytes to be transferred to or from the target for the command.

#### <span id="page-22-0"></span>**FCP Transfer Ready Information Unit**

<span id="page-22-6"></span>The FCP\_XFER\_RDY Information Unit contains SCSI-3 data delivery service parameters required by the initiator and must be transmitted preceding each read or write FCP\_DATA IU.

**Note:** The SESD does not generate this optional Information Unit.

#### <span id="page-22-1"></span>**FCP Data Information Unit**

The FCP\_DATA Information Unit transfers the actual data.

#### <span id="page-22-4"></span><span id="page-22-2"></span>**FCP Response Information Unit**

[Table 3-4](#page-22-4) shows the FCP\_RSP that carries the response status and sense information associated with a particular FCP\_CMND.

| <b>Byte Size</b> | <b>Field Name</b> | <b>Description</b>                            |
|------------------|-------------------|-----------------------------------------------|
| 8                | Reserved          | Reserved                                      |
| 4                | FCP STATUS        | Status of the (linked/previous) request       |
| 4                | FCP RESID         | <b>Residual Count</b>                         |
| 4                | FCP SNS LEN       | Length of Sense Information (FCP_SNS_INFO)    |
| 4                | FCP RSP LEN       | Length of Response Information (FCP_RSP_INFO) |
| m                | FCP RSP INFO      | <b>FCP Response Information</b>               |
| n                | FCP SNS INFO      | <b>SCSI Sense Information</b>                 |

**Table 3-4 FCP\_RSP Format**

[Table 3-5](#page-23-1) shows the FCP\_STATUS field format.

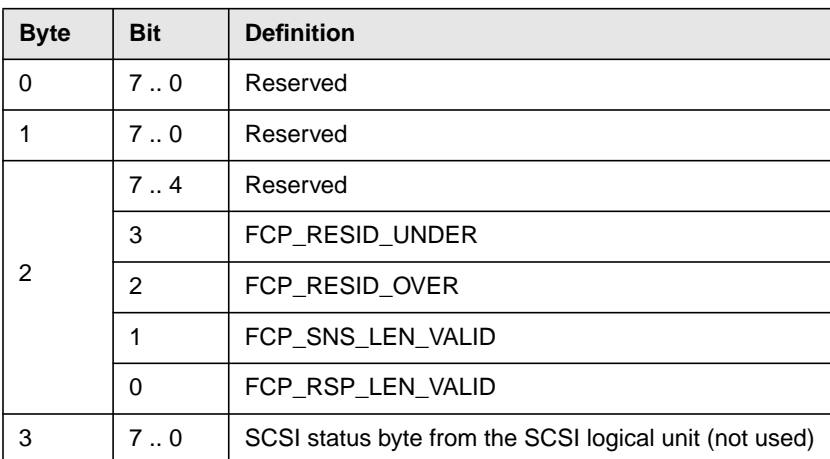

<span id="page-23-1"></span>**Table 3-5 FCP\_STATUS Format**

The reserved bits are set to 0 by the SESD. FCP\_RESID\_UNDER indicates that the FCP\_RESID field is valid and contains the number of bytes expected to be transferred, but were not transferred. See [Table 3-4](#page-22-4). This bit is not used by SESD. FCP\_RESID\_OVER indicates that the FCP\_RESID field is valid and contains the number of bytes that have been truncated because the FCP\_DL was not sufficient. See [Table 3-3.](#page-22-3) This bit may be set by SESD.

# <span id="page-23-2"></span><span id="page-23-0"></span>**FCP and SES Commands**

[Table 3-6](#page-23-2) shows the commands supported by SESD.

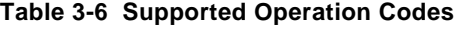

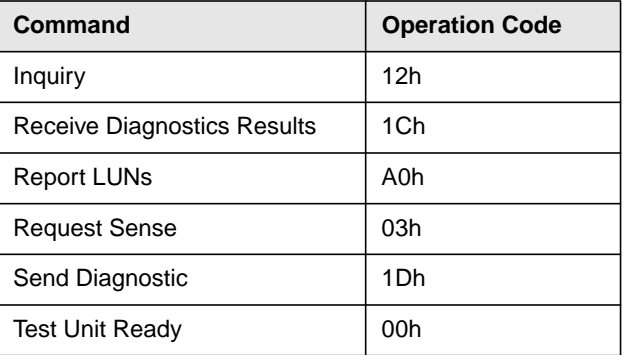

The value of the FCP\_LUN field in FCP\_CMND specifies the logical unit for the request in each command. The value of FCP DL field in FCP CMND specifies whether there is any data parameter to be transferred to the SESD. The value should be 0 for command 1, 2, 3, 4 and 6. For command 5, the value may be 0 or the size of a diagnostic page whose page code is in the range of 80h through 85h.

#### <span id="page-24-5"></span><span id="page-24-0"></span>**Switch Diagnostics Pages**

Before each SCSI command is discussed in detail, the diagnostics pages are defined in [Table 3-7.](#page-24-2) They are particularly relevant to two commands: Receive Diagnostic Results and Send Diagnostics. The switch SESD supports 7 diagnostics pages.

| Page Code | <b>Description</b>                 |
|-----------|------------------------------------|
| 00h       | <b>Supported Diagnostics Pages</b> |
| 80h       | Switch Page                        |
| 81h       | Sensor Table Page                  |
| 82h       | Fabric Page                        |
| 83h       | Neighborhood Table Page            |
| 84h       | Fibre Channel Port Table Page      |
| 85h       | Name Server Local Table Page       |

<span id="page-24-2"></span>**Table 3-7 Diagnostics Pages**

[Table 3-8](#page-24-3) shows the page codes 80h through 85h which are vendor specific pages and are roughly mapped from the switch Management Information Base (MIB) Definition for v1.6a firmware.

<span id="page-24-3"></span>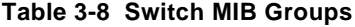

<span id="page-24-6"></span>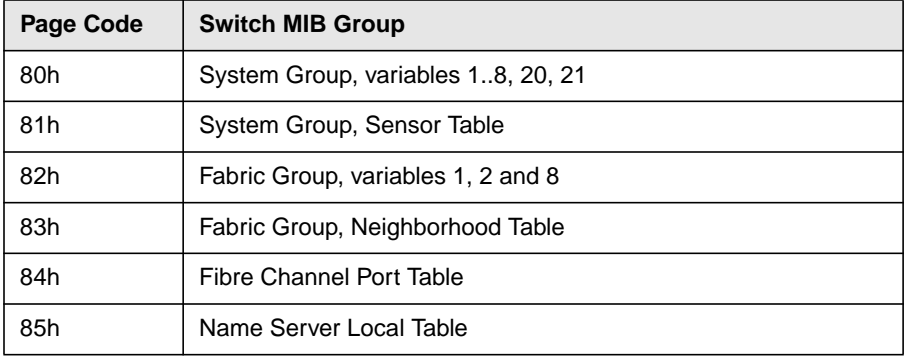

#### <span id="page-24-1"></span>**Supported Diagnostics Pages**

If requested using the Send Diagnostic or Receive Diagnostic Result command, the SESD returns the response shown in [Table 3-9](#page-24-4)

#### <span id="page-24-4"></span>**Table 3-9 Page Code 0 Format – Supported Diagnostic Pages**

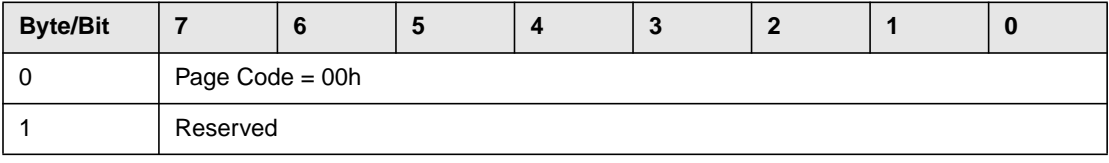

<span id="page-25-2"></span>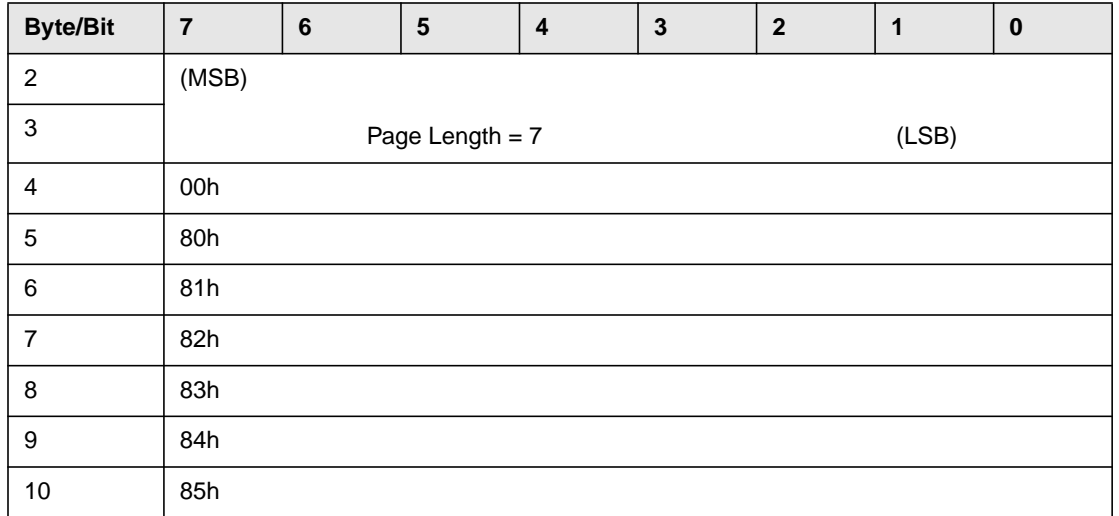

#### **Table 3-9 Page Code 0 Format – Supported Diagnostic Pages (Continued)**

#### <span id="page-25-0"></span>**Switch Page**

If requested using the Send Diagnostic or Receive Diagnostic Result command, the SESD returns the response shown in [Table 3-10.](#page-25-1)

<span id="page-25-1"></span>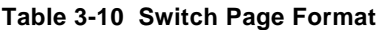

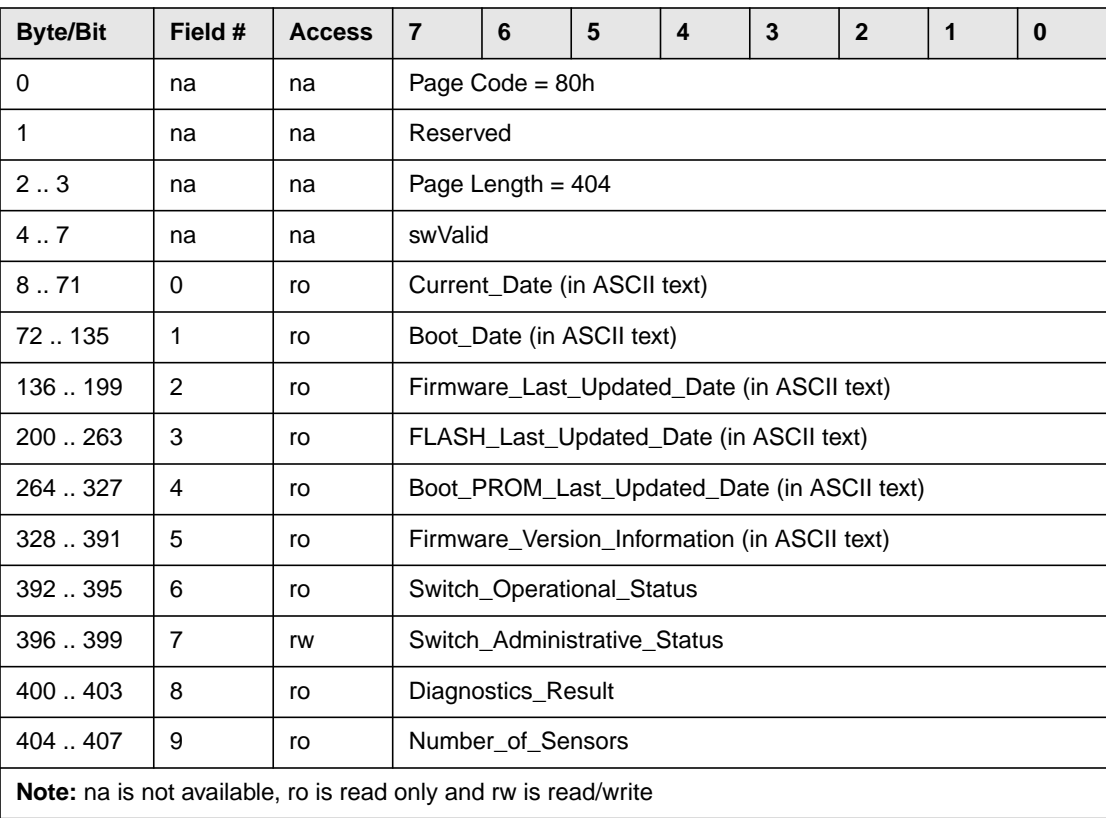

<span id="page-26-5"></span>The field swValid is bit mapped and indicates which subsequent fields within the page are valid. The bit position for subsequent fields starts from 0, as indicated in the Field # column of [Table 3-10](#page-25-1). For example, if the fields: Current\_Date, Boot\_Date and Number\_of\_Sensors are valid, it contains the hex value of 0003h.

#### <span id="page-26-0"></span>**Sensor Table Page**

If requested using the *Send Diagnostic* or *Receive Diagnostic Result* command, the SESD returns the response shown in [Table 3-11](#page-26-2).

| <b>Byte/Bit</b>  | Field # | <b>Access</b>                                                            | $\overline{7}$                                                                                                    | 6                     | 5 | 4 | 3 | $\overline{2}$ | 1 | $\bf{0}$ |  |
|------------------|---------|--------------------------------------------------------------------------|----------------------------------------------------------------------------------------------------|-----------------------|---|---|---|----------------|---|----------|--|
| 0                | na      | na                                                                       | Page Code = 81h                                                                                                    |                       |   |   |   |                |   |          |  |
| 1                | na      | na                                                                       |                                                                                                    | Reserved              |   |   |   |                |   |          |  |
| 23               | na      | na                                                                       |                                                                                                    | Page Length = $n - 3$ |   |   |   |                |   |          |  |
| 4.7              | na      | na                                                                       | swNumEntries = $i$ – specifies the number of entries received<br>for bytes 8 -91, if the number is 5 there are 5 complete<br>outputs for byte 8 - 91. |                       |   |   |   |                |   |          |  |
| $8-.11$          | na      | ro                                                                       |                                                                                                    | swValidity[0]         |   |   |   |                |   |          |  |
| 1215             | 0       | ro                                                                       |                                                                                                    | swSensorIndex[0]      |   |   |   |                |   |          |  |
| 1619             | 1       | ro                                                                       |                                                                                                    | swSensorType[0]       |   |   |   |                |   |          |  |
| 20.23            | 2       | ro                                                                       |                                                                                                    | swSensorStatus[0]     |   |   |   |                |   |          |  |
| 24.27            | 3       | ro                                                                       |                                                                                                    | swSensorValue[0]      |   |   |   |                |   |          |  |
| 28.91            | 4       | ro                                                                       |                                                                                                    | swSensorInfo[0]       |   |   |   |                |   |          |  |
|                  |         | more instances of swSensorEntry (swValidity  swSensorInfo) if applicable |                                                                                                    |                       |   |   |   |                |   |          |  |
| $(n-64)$ $(n-1)$ | 4       | ro                                                                       |                                                                                                    | swSensorInfo[i-1]     |   |   |   |                |   |          |  |

<span id="page-26-2"></span>**Table 3-11 Sensor Table Page Format**

#### <span id="page-26-4"></span><span id="page-26-1"></span>**Fabric Page**

If requested using the Send Diagnostic or Receive Diagnostic Result command, the SESD returns the response shown in [Table 3-12.](#page-26-3)

<span id="page-26-3"></span>**Table 3-12 Format of Fabric Page**

| <b>Byte/Bit</b> | Field # | <b>Access</b> | 7 | 6                  | 5 | 4 | 3 | $\overline{2}$ | 1 | $\boldsymbol{0}$ |
|-----------------|---------|---------------|---|--------------------|---|---|---|----------------|---|------------------|
| 0               | na      | na            |   | Page Code = 82h    |   |   |   |                |   |                  |
|                 | na      | na            |   | Reserved           |   |   |   |                |   |                  |
| 23              | na      | na            |   | Page Length $= 20$ |   |   |   |                |   |                  |
| 4.7             | na      | na            |   | swValid            |   |   |   |                |   |                  |
| $8-.11$         | 0       | ro            |   | swDomainID         |   |   |   |                |   |                  |

| <b>Byte/Bit</b> | Field # | <b>Access</b> |                     | 6                         | 5 | 4 |  |  |  | 0 |  |
|-----------------|---------|---------------|---------------------|---------------------------|---|---|--|--|--|---|--|
| 1215            |         | ro            | PrincipalSwitchFlag |                           |   |   |  |  |  |   |  |
| 1619            |         | ro            |                     | NumberOfImmediateNeighbor |   |   |  |  |  |   |  |
| 20.23           | 3       | ro            |                     | NumberOfFabricISL Entries |   |   |  |  |  |   |  |

<span id="page-27-4"></span>**Table 3-12 Format of Fabric Page (Continued)**

#### <span id="page-27-0"></span>**Neighborhood Table Page**

If requested using the Send Diagnostic or Receive Diagnostic Result command, the SESD returns the response shown in [Table 3-13.](#page-27-2)

| <b>Byte/Bit</b> | Field #       | <b>Access</b> | $\overline{7}$                                                       | 6                                                                                                    | 5                     | 4 | 3 | $\overline{2}$ | 1 | $\bf{0}$ |  |  |
|-----------------|---------------|---------------|----------------------------------------------------------------------|----------------------------------------------------------------------------------------------------|-----------------------|---|---|----------------|---|----------|--|--|
| 0               | na            | na            |                                                                      | Page Code = $83h$                                                                                                    |                       |   |   |                |   |          |  |  |
| 1               | na            | na            | Reserved                                                             |                                                                                                    |                       |   |   |                |   |          |  |  |
| 23              | na            | na            |                                                                      | Page Length = $n - 3$                                                                                                    |                       |   |   |                |   |          |  |  |
| 4.7             | na            | na            |                                                                      | swNumEntries = $i$ – specifies the number of entries received<br>for bytes 8. Note that each entry consists of swValidity[0] field<br>through field 5. |                       |   |   |                |   |          |  |  |
| $8-.11$         | na            | rw            |                                                                      | swValidity[0]                                                                                                    |                       |   |   |                |   |          |  |  |
| 1215            | 0             | ro            | swNbIndex[0]                                                         |                                                                                                    |                       |   |   |                |   |          |  |  |
| 16.19           | 1             | ro            |                                                                      | NswNbMyPort[0]                                                                                                    |                       |   |   |                |   |          |  |  |
| 20.23           | $\mathcal{P}$ | ro            |                                                                      |                                                                                                    | swNbRemoteDomainID[0] |   |   |                |   |          |  |  |
| 24.27           | 3             | ro            |                                                                      | swNbRemotePort[0]                                                                                                    |                       |   |   |                |   |          |  |  |
| 2831            | 4             | ro            |                                                                      | swNbBaudRate[0]                                                                                                    |                       |   |   |                |   |          |  |  |
| 3235            | 5             | ro            |                                                                      | swNbIsIState[0]                                                                                                    |                       |   |   |                |   |          |  |  |
|                 |               |               | more instances of swNbEntry (swValidity  swNbIsIState) if applicable |                                                                                                    |                       |   |   |                |   |          |  |  |
| $(n-4)(n-1)$    | $0 - 5$       | ro            |                                                                      | swNbIsIState[i-1]                                                                                                    |                       |   |   |                |   |          |  |  |

<span id="page-27-2"></span>**Table 3-13 Neighborhood Table Page Format**

#### <span id="page-27-3"></span><span id="page-27-1"></span>**Fibre Channel Port Table Page**

If requested using the Send Diagnostic or Receive Diagnostic Result command, the SESD returns the response shown in [Table 3-14](#page-28-0).

| <b>Byte/Bit</b> | Field #        | <b>Access</b> | $\overline{7}$         | 6                     | 5                                                                                                    | 4 | 3 | $\overline{2}$ | $\mathbf{1}$ | $\bf{0}$ |  |  |
|-----------------|----------------|---------------|------------------------|-----------------------|----------------------------------------------------------------------------------------------------|---|---|----------------|--------------|----------|--|--|
| $\mathbf 0$     | na             | na            |                        | Page Code = 84h       |                                                                                                    |   |   |                |              |          |  |  |
| 1               | na             | na            | Reserved               |                       |                                                                                                    |   |   |                |              |          |  |  |
| 23              | na             | na            |                        | Page Length = $n - 3$ |                                                                                                    |   |   |                |              |          |  |  |
| 4.7             | na             | na            |                        |                       | swNumEntries = $i$ – specifies the number of entries received.<br>Note: Each entry consists of swValidity[0] field through field 27. |   |   |                |              |          |  |  |
| 8.11            | na             | rw            | swValidity[0]          |                       |                                                                                                    |   |   |                |              |          |  |  |
| 12.15           | 0              | ro            |                        | swFCPortIndex[0]      |                                                                                                    |   |   |                |              |          |  |  |
| 16.19           | $\mathbf{1}$   | ro            |                        | swFCPortType[0]       |                                                                                                    |   |   |                |              |          |  |  |
| 20.23           | $\overline{2}$ | ro            |                        | swFCPortPhyStatus[0]  |                                                                                                    |   |   |                |              |          |  |  |
| 24.27           | 3              | ro            |                        | swFCPortOpStatus[0]   |                                                                                                    |   |   |                |              |          |  |  |
| 2831            | $\overline{4}$ | rw            |                        | swFCPortAdmStatus[0]  |                                                                                                    |   |   |                |              |          |  |  |
| 3235            | 5              | ro            |                        | swFCPortTxWords[0]    |                                                                                                    |   |   |                |              |          |  |  |
| 36.39           | 6              | ro            |                        | swFCPortRxWords[0]    |                                                                                                    |   |   |                |              |          |  |  |
| 4043            | $\overline{7}$ | ro            |                        | swFCPortTxFrames[0]   |                                                                                                    |   |   |                |              |          |  |  |
| 44  47          | 8              | ro            |                        | swFCPortRxFrames[0]   |                                                                                                    |   |   |                |              |          |  |  |
| 48.51           | 9              | ro            |                        |                       | swFCPortTxC2Frames[0]                                                                                                    |   |   |                |              |          |  |  |
| 52.55           | 10             | ro            |                        |                       | swFCPortTxC3Frames[0]                                                                                                    |   |   |                |              |          |  |  |
| 56.59           | 11             | ro            |                        | swFCPortRxLCs[0]      |                                                                                                    |   |   |                |              |          |  |  |
| 60.63           | 12             | ro            |                        | swFCPortRxMcasts[0]   |                                                                                                    |   |   |                |              |          |  |  |
| 64.67           | 13             | ro            |                        |                       | swFCPortTooManyRdys[0]                                                                                                    |   |   |                |              |          |  |  |
| 68.71           | 14             | ro            |                        |                       | swFCPortNoTxCredits[0]                                                                                                    |   |   |                |              |          |  |  |
| 72.75           | 15             | ro            |                        |                       | swFCPortRxEncInFrs[0]                                                                                                    |   |   |                |              |          |  |  |
| 76.79           | 16             | ro            |                        | swFCPortRxCrcs[0]     |                                                                                                    |   |   |                |              |          |  |  |
| 80.83           | 17             | ro            |                        | swFCPortRxTruncs[0]   |                                                                                                    |   |   |                |              |          |  |  |
| 84.87           | 18             | ro            |                        |                       | swFCPortRxTooLongs[0]                                                                                                    |   |   |                |              |          |  |  |
| 8891            | 19             | ro            |                        |                       | swFCPortRxBadEofs[0]                                                                                                    |   |   |                |              |          |  |  |
| 92.95           | 20             | ro            | swFCPortRxEncOutFrs[0] |                       |                                                                                                    |   |   |                |              |          |  |  |
| 96.99           | 21             | ro            |                        | swFCPortRxBadOs[0]    |                                                                                                    |   |   |                |              |          |  |  |
| 100103          | 22             | ro            |                        |                       | swFCPortRxC3Discards[0]                                                                                                    |   |   |                |              |          |  |  |
| 104107          | 23             | ro            |                        |                       | swFCPortMcastTimedouts[0]                                                                                                    |   |   |                |              |          |  |  |

<span id="page-28-0"></span>**Table 3-14 Fibre Channel Port Table Page Format**

| <b>Byte/Bit</b> | Field #                                                                      | <b>Access</b> | 7 | 6                   | 5                                 | $\overline{\mathbf{4}}$ | 3 | $\mathbf{2}$ | 1 | $\bf{0}$ |  |  |
|-----------------|------------------------------------------------------------------------------|---------------|---|---------------------|-----------------------------------|-------------------------|---|--------------|---|----------|--|--|
| 108111          | 24                                                                           | ro            |   | swFCPortTxMcasts[0] |                                   |                         |   |              |   |          |  |  |
| 112115          | 25                                                                           | ro            |   | swFCPortLipIns      |                                   |                         |   |              |   |          |  |  |
| 116119          | 26                                                                           | ro            |   | swFCPortLipOuts     |                                   |                         |   |              |   |          |  |  |
| 120123          | 27                                                                           | ro            |   | swFCPortLipLastAlpa |                                   |                         |   |              |   |          |  |  |
| $\cdot$         | more instances of swFCPortEntry (swValidity  swFCPortTxMcasts) if applicable |               |   |                     |                                   |                         |   |              |   |          |  |  |
| (n-4)(n-1)      | $0 - 27$                                                                     | ro            |   |                     | swFCPortLipLastAlpa[ <i>i-1</i> ] |                         |   |              |   |          |  |  |

**Table 3-14 Fibre Channel Port Table Page Format (Continued)**

#### <span id="page-29-0"></span>**Name Server Local Table Page**

If requested using the Send Diagnostic or Receive Diagnostic Result command, the SESD returns the following response as shown in [Table 3-15](#page-29-1).

| <b>Byte/Bit</b> | Field #                                                                 | <b>Access</b> | $\overline{7}$  | 6                                                                                              | 5                              | 4 | 3 | $\overline{2}$ | 1 | $\bf{0}$ |
|-----------------|-------------------------------------------------------------------------|---------------|-----------------|------------------------------------------------------------------------------------------------|--------------------------------|---|---|----------------|---|----------|
| 0               | na                                                                      | na            |                 | Page Code = 85h                                                                                |                                |   |   |                |   |          |
| 1               | na                                                                      | na            | Reserved        |                                                                                                |                                |   |   |                |   |          |
| 23              | na                                                                      | na            |                 | Page Length = $n - 3$                                                                          |                                |   |   |                |   |          |
| 4.7             | na                                                                      | na            |                 | swNumEntries = $i$ – Note that each entry consists of swValidity[0]<br>field through field 10. |                                |   |   |                |   |          |
| 8.11            | na                                                                      | ro            |                 | swValidity[0]                                                                                  |                                |   |   |                |   |          |
| 1215            | $\Omega$                                                                | ro            | swNsIndex[0]    |                                                                                                |                                |   |   |                |   |          |
| 16.19           | 1                                                                       | ro            |                 | swNsPortType[0]                                                                                |                                |   |   |                |   |          |
| 20.23           | $\overline{2}$                                                          | ro            |                 | swNsPortID[0]                                                                                  |                                |   |   |                |   |          |
| $24-.31$        | 3                                                                       | ro            |                 | swNsPortName[0]                                                                                |                                |   |   |                |   |          |
| 32.287          | 4                                                                       | ro            |                 |                                                                                                | swNsPortSymbolicName[0]        |   |   |                |   |          |
| 288295          | 5                                                                       | ro            |                 | swNsNodeName[0]                                                                                |                                |   |   |                |   |          |
| 296.551         | 6                                                                       | ro            |                 |                                                                                                | swNsNodeSymbolicName[0]        |   |   |                |   |          |
| 552.559         | $\overline{7}$                                                          | ro            |                 |                                                                                                | swNsInitialProcessInitiator[0] |   |   |                |   |          |
| 560575          | 8                                                                       | ro            |                 |                                                                                                | swNsClassOfServices[0]         |   |   |                |   |          |
| 576.579         | 9                                                                       | ro            |                 |                                                                                                | swNsClassOfServices[0]         |   |   |                |   |          |
| 580643          | 10                                                                      | ro            | swNsFc4Types[0] |                                                                                                |                                |   |   |                |   |          |
|                 | more instances of swNsLocalEntry (swValidityswNsFc4Types) if applicable |               |                 |                                                                                                |                                |   |   |                |   |          |
| $(n-4)(n-1)$    | $0 - 10$                                                                | ro            |                 | swNsFc4Types[i-1]                                                                              |                                |   |   |                |   |          |

<span id="page-29-1"></span>**Table 3-15 Format of Name Server Local Table Page**

### <span id="page-30-3"></span><span id="page-30-1"></span><span id="page-30-0"></span>**Inquiry**

<span id="page-30-4"></span>An SES Application Client may send an Inquiry command to obtain information about a switch in the Fabric. The format of the FCP\_CDB is shown in [Table 3-16.](#page-30-1)

**Table 3-16 Inquiry Command Format**

<span id="page-30-5"></span>

| <b>Byte/Bit</b> | 7 | 6                                 | 5 | $\overline{\mathbf{4}}$ | 3 | $\mathbf{2}$ |  | $\bf{0}$ |  |  |
|-----------------|---|-----------------------------------|---|-------------------------|---|--------------|--|----------|--|--|
| 0               |   | Operation Code = 12h              |   |                         |   |              |  |          |  |  |
|                 |   | $EVPD=0$<br>$CmdDt=0$<br>Reserved |   |                         |   |              |  |          |  |  |
| 2               |   | Page Code = $0$                   |   |                         |   |              |  |          |  |  |
| 3               |   | Reserved                          |   |                         |   |              |  |          |  |  |
| 4               |   | Allocation Length                 |   |                         |   |              |  |          |  |  |
| 5               |   | Control = $0$                     |   |                         |   |              |  |          |  |  |

If the field, EVPD (Enable Vital Product Data) is set to 0 and the value of the page code is 0, the standard Inquiry Data is returned as shown in [Table 3-17.](#page-30-2)

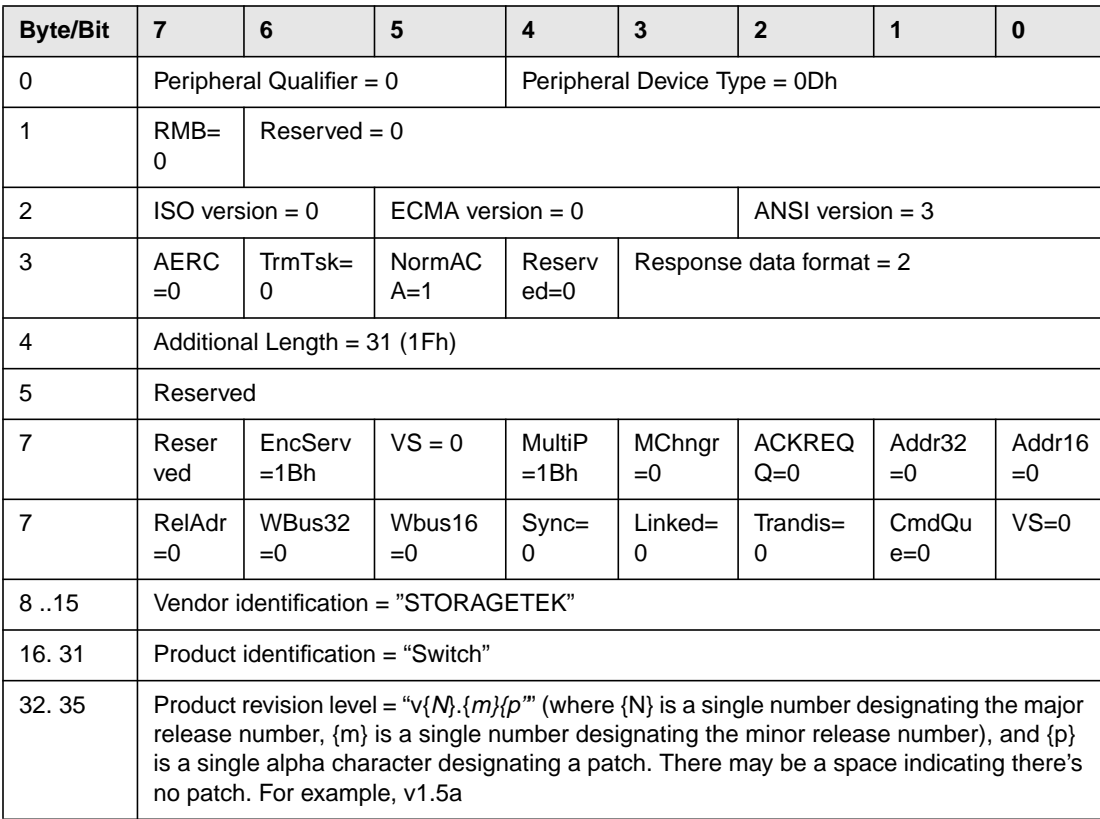

#### <span id="page-30-2"></span>**Table 3-17 Inquiry Data Format**

If the field, EVPD is set to 1, then the value of the page code may be set to one of the codes shown in [Table 3-18.](#page-31-0)

<span id="page-31-0"></span>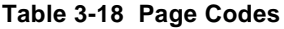

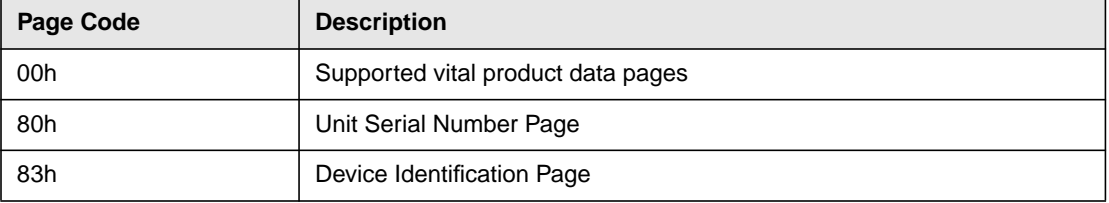

If the page code is set to 00h, the SESD will return codes shown in [Table 3-19.](#page-31-1)

<span id="page-31-1"></span>**Table 3-19 SESD Return Codes for 00h**

| <b>Byte/Bit</b> | 7                          | 6               | 5 | 4                            | 3 | $\mathbf{2}$ | 1 | $\bf{0}$ |  |
|-----------------|----------------------------|-----------------|---|------------------------------|---|--------------|---|----------|--|
| $\Omega$        | Peripheral qualifier = $0$ |                 |   | Peripheral Device Type = 0Dh |   |              |   |          |  |
|                 |                            | Page Code = 00h |   |                              |   |              |   |          |  |
| 2               | Reserved                   |                 |   |                              |   |              |   |          |  |
| 3               | Page length $=$ 3          |                 |   |                              |   |              |   |          |  |
| 4               | 00h                        |                 |   |                              |   |              |   |          |  |
| 5               | 80h                        |                 |   |                              |   |              |   |          |  |
| 6               | 83h                        |                 |   |                              |   |              |   |          |  |

If the page code is set to 80h, the SESD will return codes shown in [Table 3-20.](#page-31-2)

<span id="page-31-2"></span>**Table 3-20 SESD Return Codes for 80h**

| <b>Byte/Bit</b> |                            | 6                                                                         | 5 | 4                            | 3 | $\mathbf{2}$ |  | 0 |  |
|-----------------|----------------------------|---------------------------------------------------------------------------|---|------------------------------|---|--------------|--|---|--|
| 0               | Peripheral qualifier $= 0$ |                                                                           |   | Peripheral Device Type = 0Dh |   |              |  |   |  |
|                 |                            | Page Code = $80h$                                                         |   |                              |   |              |  |   |  |
| 2               | Reserved                   |                                                                           |   |                              |   |              |  |   |  |
| 3               |                            | Page length $= 24$                                                        |   |                              |   |              |  |   |  |
| 4               |                            | Product Serial Number = the switch World_wide Name in ASCII string format |   |                              |   |              |  |   |  |
| $\cdots$        |                            | E.g. "10:00:00:60:69:00:01:b4"                                            |   |                              |   |              |  |   |  |
| 27              |                            |                                                                           |   |                              |   |              |  |   |  |

If the page code is set to 83h, the SESD will return codes shown in [Table 3-21.](#page-32-1)

<span id="page-32-1"></span>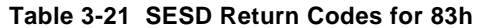

<span id="page-32-5"></span><span id="page-32-3"></span>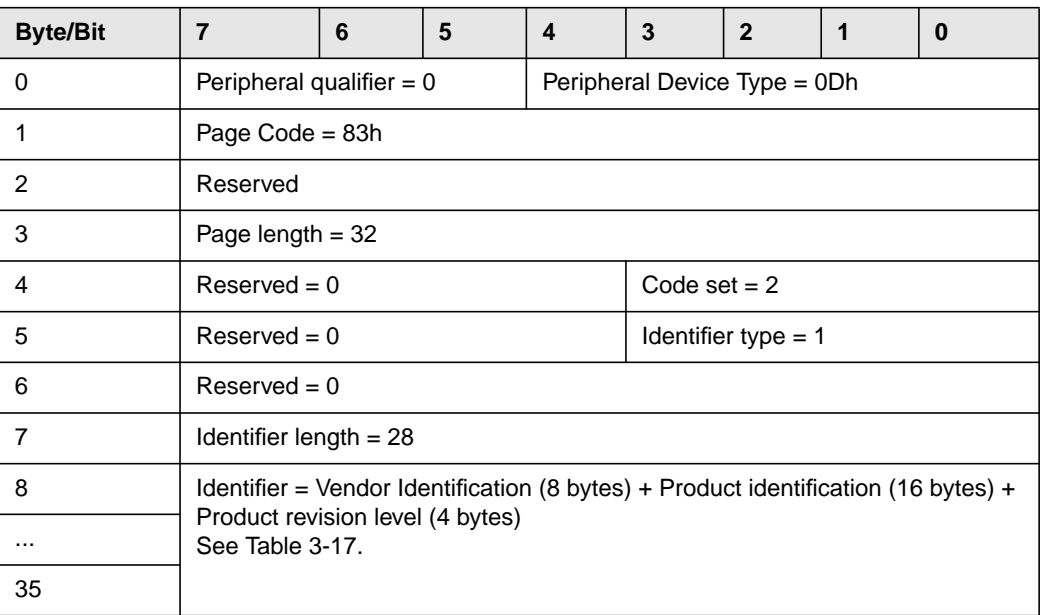

### <span id="page-32-2"></span><span id="page-32-0"></span>**Receive Diagnostic Results**

An SES Application Client sends a Receive Diagnostic Results command to return diagnostic or management data. The FCP\_CDB format is shown in [Table 3-22](#page-32-2).

**Table 3-22 Receive Diagnostic Results Command Format**

<span id="page-32-4"></span>

| <b>Byte/Bit</b> | 7             | 6                      | 5 | 4 | 3 | $\mathbf{2}$ |  | 0 |  |
|-----------------|---------------|------------------------|---|---|---|--------------|--|---|--|
| 0               |               | Operation Code = 1Ch   |   |   |   |              |  |   |  |
|                 |               | <b>PCV</b><br>Reserved |   |   |   |              |  |   |  |
| 2               |               | Page Code              |   |   |   |              |  |   |  |
| 3.4             |               | Allocation Length      |   |   |   |              |  |   |  |
| 5               | Control = $0$ |                        |   |   |   |              |  |   |  |

A Page Code Valid (PCV) bit of zero indicates that the most recent Send Diagnostic command defines the data returned by this command. A value of 1 indicates that the Page Code field defines the data to be returned for this command. The page codes and formats are defined in the ["Switch Diagnostics Pages"](#page-24-0) section.

### <span id="page-33-5"></span><span id="page-33-0"></span>**Report LUNs**

<span id="page-33-7"></span>An SES Application Client sends a Report LUNs command to obtain the number of logical units (each is a switch in SCSI impersonation) in the Fabric. The CDB format is shown in [Table 3-23](#page-33-2).

<span id="page-33-2"></span>**Table 3-23 Report LUNs Command Format**

| <b>Byte/Bit</b> | 6                    | 5 | 4 | 3 | 2 |  | 0 |  |  |
|-----------------|----------------------|---|---|---|---|--|---|--|--|
| O               | Operation Code = A0h |   |   |   |   |  |   |  |  |
| 15              | Reserved             |   |   |   |   |  |   |  |  |
| 6.9             | Allocation Length    |   |   |   |   |  |   |  |  |
| 10              | Reserved             |   |   |   |   |  |   |  |  |
| 11              | $Control = 0$        |   |   |   |   |  |   |  |  |

The SESD reports the LUNs of associated switches with the format shown in [Table 3-24](#page-33-3).

<span id="page-33-3"></span>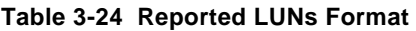

<span id="page-33-8"></span>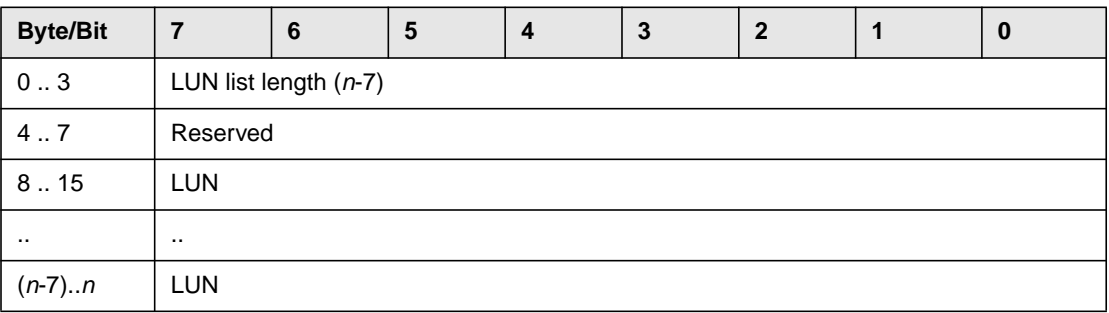

### <span id="page-33-4"></span><span id="page-33-1"></span>**Request Sense**

<span id="page-33-9"></span>An SES Application Client sends a Request Sense command to obtain sense data. The CDB format is shown in [Table 3-25.](#page-33-4)

<span id="page-33-6"></span>**Table 3-25 Request Sense Command Format**

| <b>Byte/Bit</b> | 6                    | 5 | 4 | 3 | 2 |  | U |  |  |
|-----------------|----------------------|---|---|---|---|--|---|--|--|
|                 | Operation Code = 03h |   |   |   |   |  |   |  |  |
| 13              | Reserved             |   |   |   |   |  |   |  |  |
| 4               | Allocation length    |   |   |   |   |  |   |  |  |
| <sup>5</sup>    | Control = $0$        |   |   |   |   |  |   |  |  |

The SESD returns a sense key of NO SENSE and an additional sense code of NO ADDITIONAL SENSE INFORMATION.

#### <span id="page-34-0"></span>**Send Diagnostic**

<span id="page-34-5"></span><span id="page-34-4"></span>A SES Application Client can use a Send Diagnostic command to configure/diagnose a logical unit. After the command completion, the SES Application Client sends a Receive Diagnostic Results command. See [Table 3-22](#page-32-2). The FCP\_CDB format is shown in [Table 3-26](#page-34-2).

<span id="page-34-2"></span>**Table 3-26 Send Diagnostic Command Format**

| <b>Byte/Bit</b> |               | 6                     | 5 | 4         | 3        | 2        |        | 0       |  |  |
|-----------------|---------------|-----------------------|---|-----------|----------|----------|--------|---------|--|--|
| 0               |               | Operation Code = 1Dh  |   |           |          |          |        |         |  |  |
|                 | Reserved      |                       |   | <b>PF</b> | Reserved | selfTest | DevOfL | UnitOfL |  |  |
|                 |               | Reserved              |   |           |          |          |        |         |  |  |
| 3.4             |               | Parameter list length |   |           |          |          |        |         |  |  |
| 5               | $Control = 0$ |                       |   |           |          |          |        |         |  |  |

<span id="page-34-6"></span>A Page Format (PF) bit of 1 specifies that the Send Diagnostic parameters conform to the page structure as specified in *SCSI-3 Primary Command (SPC), Revision 11a, X3T10/995D, working draft*. A value of 0 specifies that all parameters are vendor specific. At present, the SESD only supports the vendor-specific page structures as defined in the ["Switch Diagnostics](#page-24-0) [Pages"](#page-24-0) section.

The selfTest, DevOfL and UnitOfL bits are ignored by the SESD at present.

The *Parameter List Length* field specifies the length in bytes of the parameter list that shall be transferred from the SES Application client to the SESD.

#### <span id="page-34-3"></span><span id="page-34-1"></span>**Test Unit Ready**

An SES Application Client sends a Test Unit Ready command to check if the logical unit is ready. The FCP\_CDB format is shown in [Table 3-27.](#page-34-3)

**Table 3-27 Test Unit Ready Command Format**

| <b>Byte/Bit</b> | 6                    |  |  | J |  |  | u |  |
|-----------------|----------------------|--|--|---|--|--|---|--|
|                 | Operation Code = 00h |  |  |   |  |  |   |  |
| l4              | Reserved             |  |  |   |  |  |   |  |
| G               | $Control = 0$        |  |  |   |  |  |   |  |

The SESD returns the status of GOOD and CHECK CONDITION and a sense key of NO SENSE and an additional sense code of NO ADDITIONAL SENSE INFORMATION.

# <span id="page-35-2"></span><span id="page-35-0"></span>**Reject**

<span id="page-35-6"></span><span id="page-35-5"></span><span id="page-35-4"></span><span id="page-35-3"></span>The SESD issues a Reject command to set status to Check Condition and the appropriate values for the Sense Key (SK) field. Additional Sense Code (ASC) and Additional Sense Code Qualifier (ASCQ) values are as shown in [Table 3-28](#page-35-1).

| <b>SK</b>      | <b>ASC</b> | <b>ASCQ</b> | <b>Explanation</b>                                        |
|----------------|------------|-------------|-----------------------------------------------------------|
| $\overline{2}$ | 04h        | 0           | Logical Unit not ready                                    |
| 2              | 35h        | 0           | Enclosure Service failed                                  |
| 2              | 35h        | 2           | Enclosure Service unavailable (memory allocation problem) |
| 5              | 1Ah        | 0           | Parameter List length error (too small or too big)        |
| 5              | 20         | 0           | Invalid command operation code                            |
| 5              | 20         | 0           | Logical Unit not supported (invalid LUN value in FCP_CDB) |

<span id="page-35-1"></span>**Table 3-28 Reject Command Format**

# <span id="page-36-1"></span><span id="page-36-0"></span>**Chapter 4 Troubleshooting**

# <span id="page-36-2"></span>**Introduction**

This chapter discusses the SEND DIAGNOSTIC command error messages.

#### <span id="page-36-3"></span>**License Reject**

A license reject is generated when the SES license key is improperly entered or is not installed.

The following message is generated:

**Probable cause:** Invalid Field Action: See th[e "Reject"](#page-35-2) section in [Chapter 3](#page-20-0) for more information.

### <span id="page-36-4"></span>**CHECK CONDITION**

CHECK CONIDITION is generated when the SES Device (SESD) terminates an operation because an error was encountered. These error conditions can be from invalid operations, warning indications and failure conditions. The sense key and sense code describe the error.

#### <span id="page-36-5"></span>**Invalid Field Errors**

ILLEGAL REQUEST is generated from any invalid fields in the CDB, from parameters of a SEND DIAGNOSTIC command and from the CDB of a RECEIVE DIAGNOSTIC RESULTS command. The sense code identifies the location of the invalid fields, parameter or CDB.

The following message is generated:

**Probable cause:** Invalid Field Action: See th[e "Reject"](#page-35-2) section in [Chapter 3](#page-20-0) for more information.

# <span id="page-38-4"></span><span id="page-38-3"></span><span id="page-38-2"></span><span id="page-38-1"></span><span id="page-38-0"></span>**Appendix A Glossary**

<span id="page-38-6"></span><span id="page-38-5"></span>**Application Client:** The source object of the SCSI commands and destination for the command responses.

<span id="page-38-7"></span>**Byte:** A group of 8 bits.

- <span id="page-38-8"></span>**Command Descriptor Block:** The structure of up to 16 bytes in length used to communicate commands from the application client to a device server.
- <span id="page-38-9"></span>**Critical Condition:** An enclosure condition where one or more elements inside the enclosure have failed or are outside of operational parameters. The element failure makes normal operation of at least some elements in the enclosure impossible, although some of the elements inside the enclosure may be able to continue normal operation.
- <span id="page-38-10"></span>**Device:** A mechanical, electrical or electronic part in an enclosure.
- <span id="page-38-11"></span>**Device Server:** A logical unit object that executes SCSI tasks.
- **Device Service Request:** A request from an application client of SCSI commands to a device server.
- <span id="page-38-13"></span><span id="page-38-12"></span>**Device Slot:** An insertion position in an enclosure for SCSI devices. The position provides power, signal and control connections for the SCSI device. The position may also provide protection, automatic insertion, device status LEDs, locking capability, and additional features to manage SCSI devices in the enclosure.
- <span id="page-38-14"></span>**Device Type:** The device type or device model implemented by the device server.
- <span id="page-38-15"></span>**Domain ID:** The domain number uniquely identifies the switch in a Fabric. Normally the switch domain ID is automatically assigned by the principal switch and may be any value between 0 and 31. This number may also be assigned manually.
- **Enclosure:** The box, rack or box set that provide power, mechanical protection, external interfaces and cooling for the SCSI device(s).
- **Enclosure Services:** The services that establishes indictors and controls for the proper operation and maintenance of devices within the enclosure.
- **Enclosure Services Device:** A SCSI device that monitors and controls enclosure services. The switches imbedded port.
- **Initiator:** A SCSI device containing application clients that originate device service requests to be processed by the device servers.
- <span id="page-39-4"></span><span id="page-39-3"></span><span id="page-39-2"></span><span id="page-39-1"></span><span id="page-39-0"></span>**Logical Unit:** A target-resident entity that implements a device model and executes SCSI commands originated by an application client.
- <span id="page-39-5"></span>**Logical Unit Number:** A device or element known by an enclosure that identifies it to the application client.
- **Redundancy:** The presence in an enclosure of one or more elements capable of automatically taking over the functions of a failed element.
- **SCSI:** Small Computer Systems Interface.
- **SCSI Device:** A device that is connected to a service delivery subsystem and supports the SCSI application protocol.
- **Target:** A SCSI device that receives SCSI commands and directs such commands to one or more logical units for execution.

# **Index**

# **A**

Application Client [A-1](#page-38-2) ASC Field [3-16](#page-35-3) ASCQ Field [3-16](#page-35-4)

### **B**

Bit Page Code Valid [3-13](#page-32-4)

Byte [A-1](#page-38-3)

## **C**

Code

Additional Sense [3-16](#page-35-3) Additional Sense Code Qualifier [3-16](#page-35-4) Sense NO ADDITIONAL SENSE INFORMATION [3-14](#page-33-6)

#### Command

**FCP** Data Information Unit [3-3](#page-22-5) Information Unit [3-2](#page-21-3) Response Information Unit [3-3](#page-22-6) Transfer Ready Information Unit [3-3](#page-22-7) Inquiry [3-11](#page-30-4) Receive Diagnostic Results [3-13,](#page-32-5) [3-15](#page-34-4) Reject [3-16](#page-35-5) Report LUNs [3-14](#page-33-7) Request Sense [3-14](#page-33-8) Send Diagnostic [3-15](#page-34-5) Test Unit Ready [3-15](#page-34-6) Command Descriptor Block [A-1](#page-38-4) Constructs, FC-PH [3-2](#page-21-4)

Critical Condition [A-1](#page-38-5)

## **D**

Device [A-1](#page-38-6) Device Server [A-1](#page-38-7) Device Service Request [A-1](#page-38-8) Device Slot [A-1](#page-38-9) Device Type [A-1](#page-38-10) Diagnostics Pages [3-5](#page-24-5) Domain\_ID [A-1](#page-38-11)

# **E**

Enclosure [A-1](#page-38-12) Enclosure Services [A-1](#page-38-13) Enclosure Services Device [A-1](#page-38-14)

## **F**

FCP Command, Information Unit [3-2](#page-21-3) FCP Data Information Unit Command [3-3](#page-22-5) FCP Response Information Unit Command [3-3](#page-22-6) FCP Transfer Ready Information Unit Command [3-3](#page-22-7) FC-PH Constructs [3-2](#page-21-4) Field ASCQ [3-16](#page-35-4) SK [3-16](#page-35-6)

# **I**

Initiator [A-1](#page-38-15) Inquiry Command [3-11](#page-30-4) Inquiry Data [3-11](#page-30-5)

# **K**

Key Sense [3-16](#page-35-6) No Sense [3-14](#page-33-9)

# **L**

Logical Unit [A-2](#page-39-0) Logical Unit Number [A-2](#page-39-1)

### **P**

```
Page
3-5
Fabric 3-7
3-8
Neighborhood Table 3-8
3-7
Supported Diagnostics 3-5
3-6
```
Page Code Valid Bit [3-13](#page-32-4)

## **R**

Receive Diagnostic Results Command [3-13,](#page-32-5) [3-15](#page-34-4) Redundancy [A-2](#page-39-2) Reject Command [3-16](#page-35-5) Report LUNs Command [3-14](#page-33-7) Request Sense Command [3-14](#page-33-8)

# **S**

SCSI [A-2](#page-39-3) SCSI Device [A-2](#page-39-4) Send Diagnostic Command [3-15](#page-34-5) Sense Additional Code Field ASC [3-16](#page-35-3) Additional Code Qualifier [3-16](#page-35-4) Sense Key [3-16](#page-35-6) SilkWorm Fabric Page [3-7](#page-26-4) Fibre Channel Port Table Page [3-8](#page-27-3) Neighborhood Table Page [3-8](#page-27-4) Sensor Table Page [3-7](#page-26-5) Switch Page [3-6](#page-25-2) SK Field [3-16](#page-35-6) Supported Diagnostics Pages [3-5](#page-24-6) **T** Target [A-2](#page-39-5) Test Unit Ready Command [3-15](#page-34-6)

# **Comment Sheet**

StorageTek welcomes your comments about this publication. Please complete this form, including your name and address, and mail it to StorageTek, Technical Communications Department, 7600 Boone Avenue North, Minneapolis, Minnesota, 55428-9919, USA.

Comments may also be submitted over the Internet by addressing them to:

doccomment@network.com

Always include the complete publication number and title of the document with your comments.

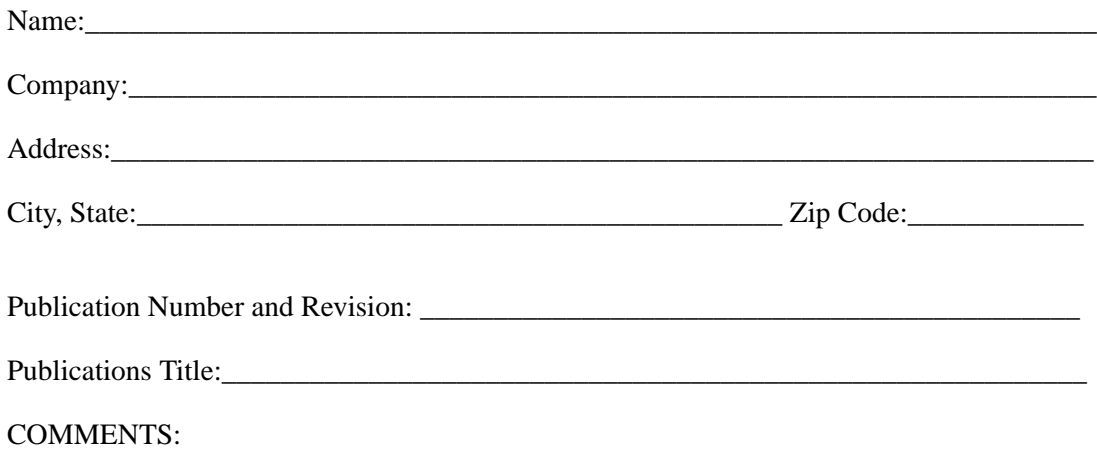

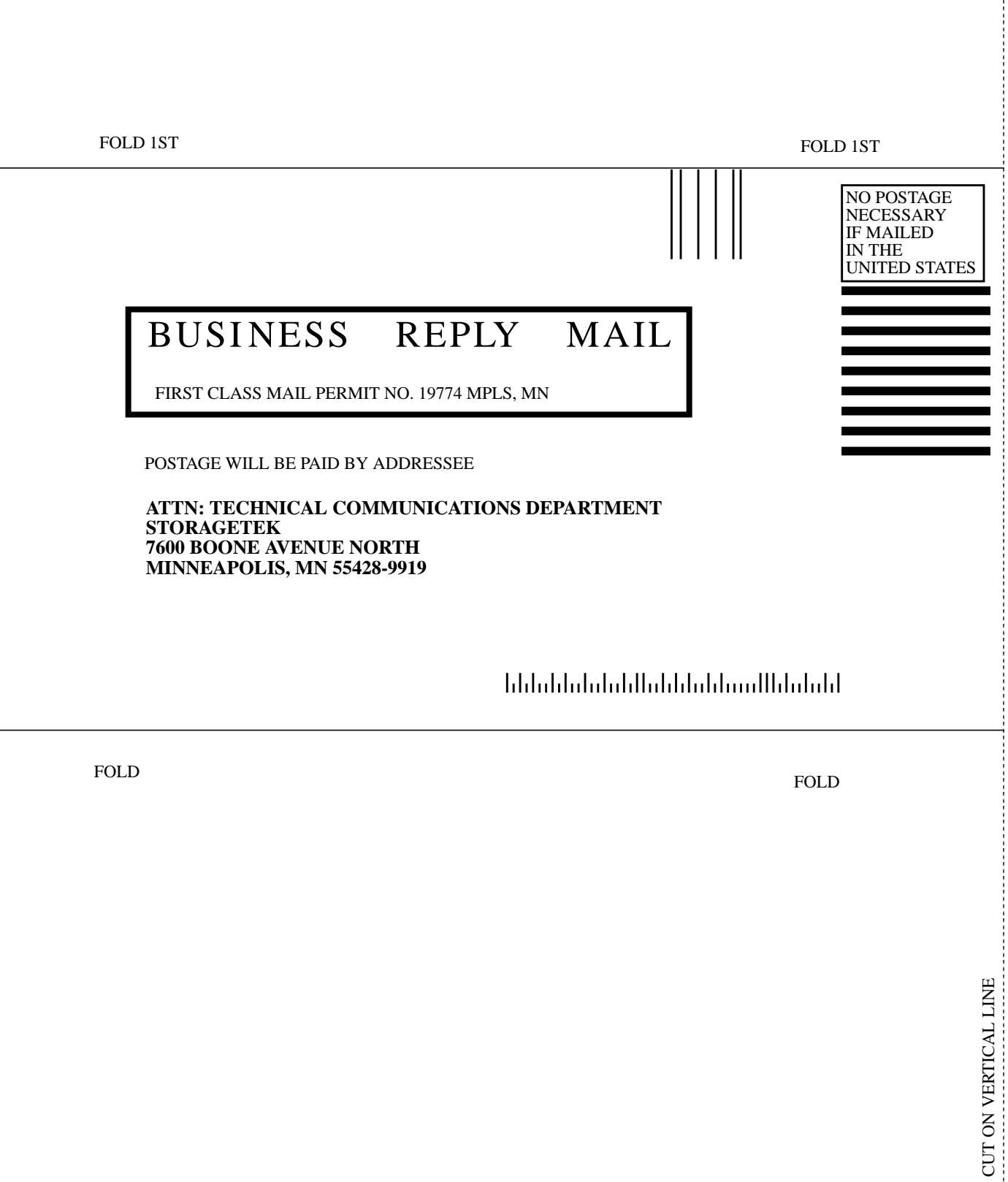

# **StorageTek Problem Reporting**

Please direct any product-related problems or complaints to the following toll-free telephone number: **1-800-248-8777**

#### **Please be aware that, depending on your maintenance and/or warranty coverage, the services delivered may be chargeable.**

This form is provided for your convenience in gathering information for your call. Make as many copies as you wish. Please have the following information available when reporting a problem:

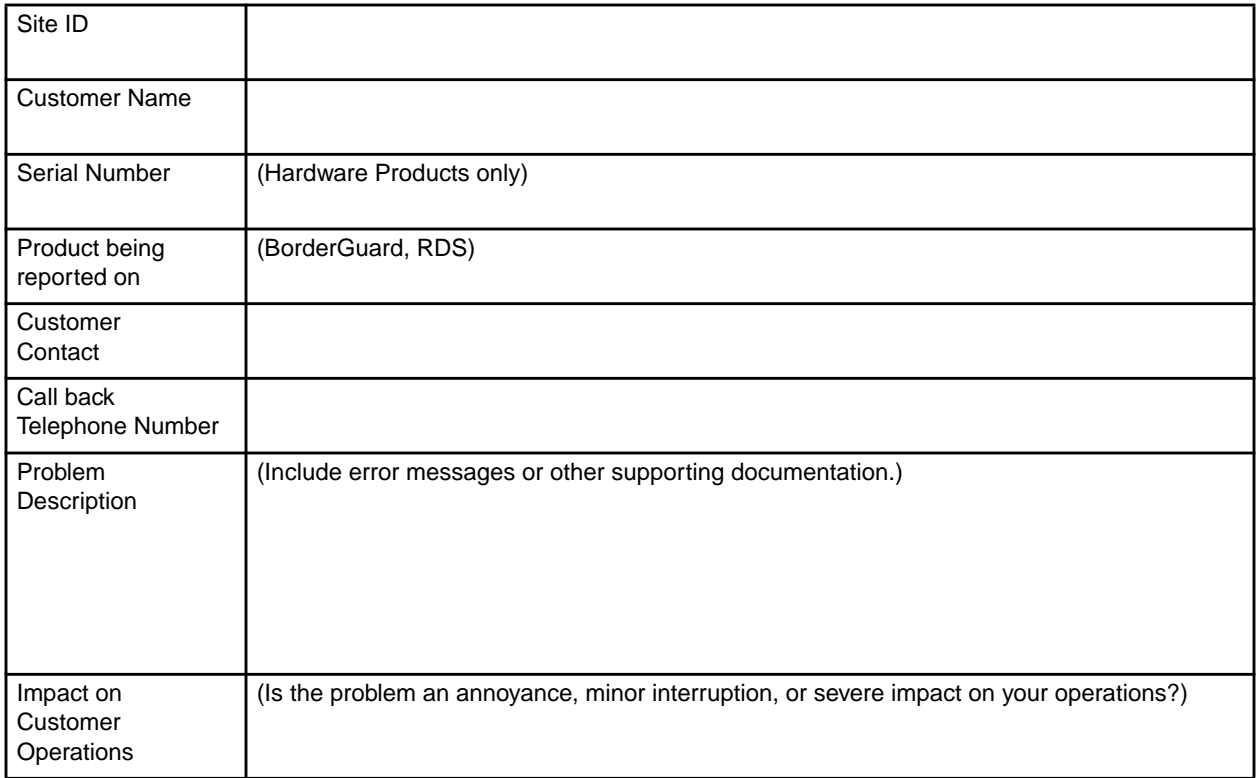

#### **Please record the following information for future reference:**

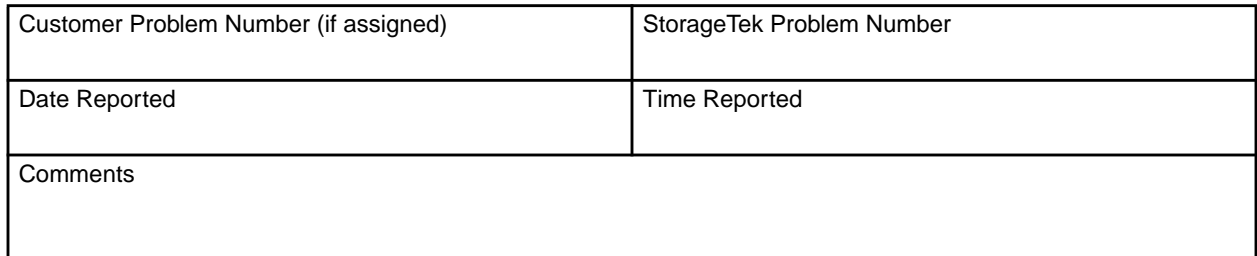

Free Manuals Download Website [http://myh66.com](http://myh66.com/) [http://usermanuals.us](http://usermanuals.us/) [http://www.somanuals.com](http://www.somanuals.com/) [http://www.4manuals.cc](http://www.4manuals.cc/) [http://www.manual-lib.com](http://www.manual-lib.com/) [http://www.404manual.com](http://www.404manual.com/) [http://www.luxmanual.com](http://www.luxmanual.com/) [http://aubethermostatmanual.com](http://aubethermostatmanual.com/) Golf course search by state [http://golfingnear.com](http://www.golfingnear.com/)

Email search by domain

[http://emailbydomain.com](http://emailbydomain.com/) Auto manuals search

[http://auto.somanuals.com](http://auto.somanuals.com/) TV manuals search

[http://tv.somanuals.com](http://tv.somanuals.com/)